### JOURNÉE DU NUMÉRIQUE EN ÉDUCATION

Laboratoires de sciences virtuels **PhET, animations et.** Lachance, RÉCIT MS simulations

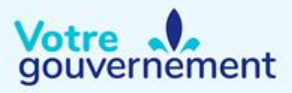

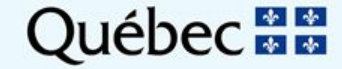

Marc-André Mercier, RCC

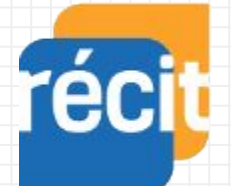

Service national DOMAINE DE LA MATHÉMATIQUE, DE LA SCIENCE ET TECHNOLOGIE

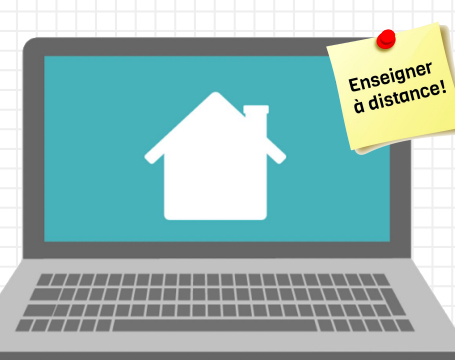

2

# **Marc-André Mercier**

**Pierre Lachance**

**Lien vers les ressources de l'atelier : <http://recitmst.qc.ca/jne2020>**

### Protocole de l'atelier

Dete : 13 novembre 2020 Heure : 8 h 30 HN

JOURNÉE DU NUMÉRIQUE EN ÉDUCATION

- ❏ Utilisez StudioCast.ca pour nous poser vos questions.
	- ❏ Il est possible qu'on vous réponde par courriel pendant l'atelier

Poser une question au conférencier

**FNVOYER** 

Poser une question

- ❏ Vous avez accès à tous les liens à <http://recitmst.qc.ca/jne2020>
- ❏ Pour les questions non répondues lors de l'atelier, nous vous répondrons par courriel dans les prochaines heures

**PAUSE** JOURNÉE DU NUMÉRIQUE EN ÉDUCATION 13 NOVEMBRE 2020 **Ouébec 55** gouvernement

Nous vous invitons à consulter l'horaire ci-dessous afin de choisir votre salle selon l'atelier. De plus, vous pourrez également consulter les documents disponibles au téléchargement.

# Présentation rapide de PhET

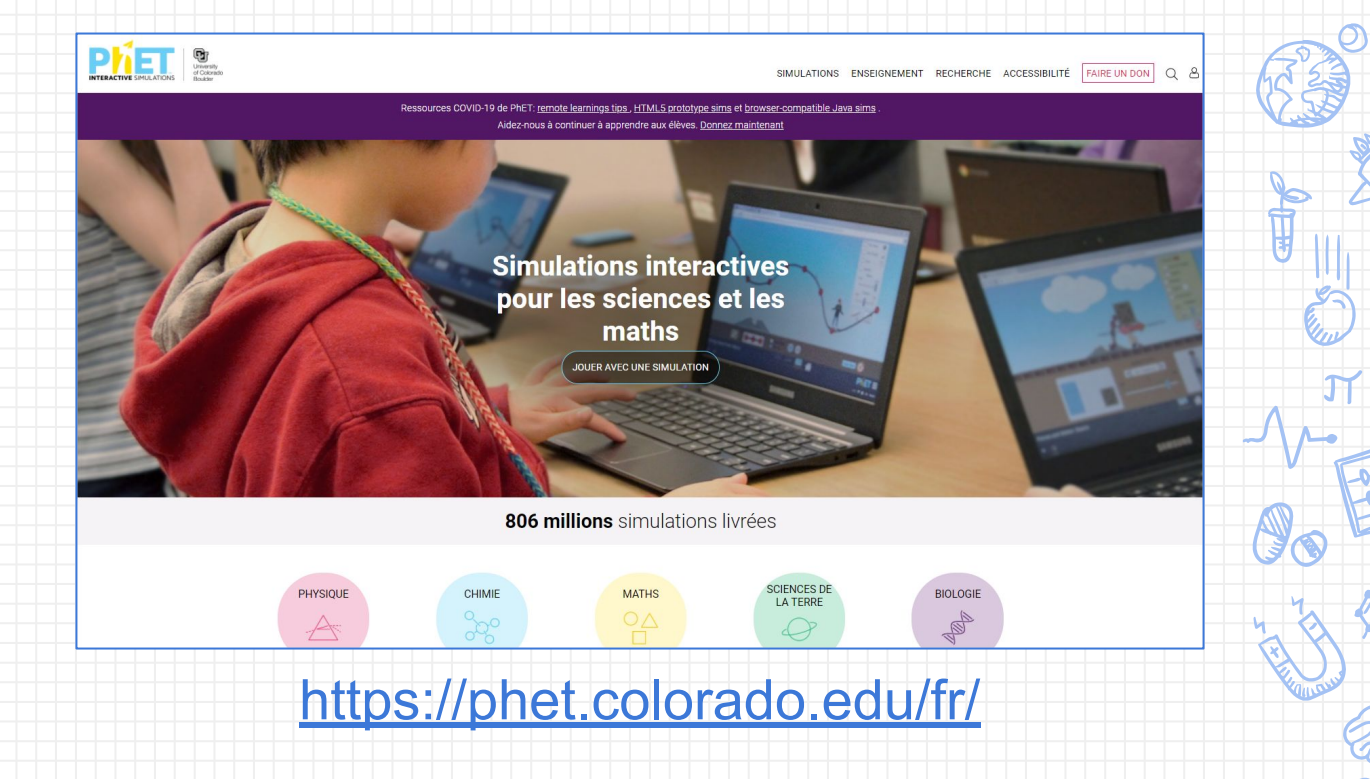

# Plus haut papa, plus haut !

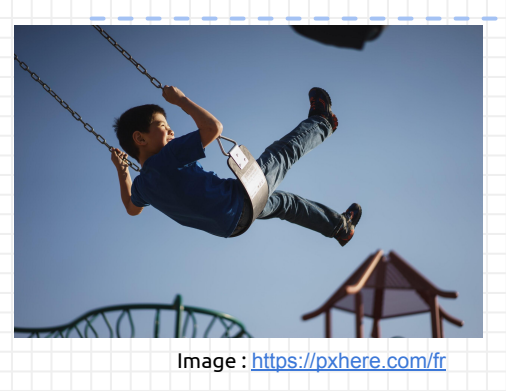

Pendant votre confinement, vous avez décidé de visionner les vidéos de votre enfance. Celle qui porte sur votre activité de balançoire suscite chez vous des questionnements. Par exemple vous cherchez à comprendre comment certains facteurs auraient pu influencer le plaisir que vous aviez avant qu'une personne ne vous donne une nouvelle poussée pour repartir le mouvement de pendule.

#### **Discutons un peu :**

Quels sont les différents facteurs qui auraient pu influencer le pendule? De quelle façon?

# Plus haut papa, plus haut !

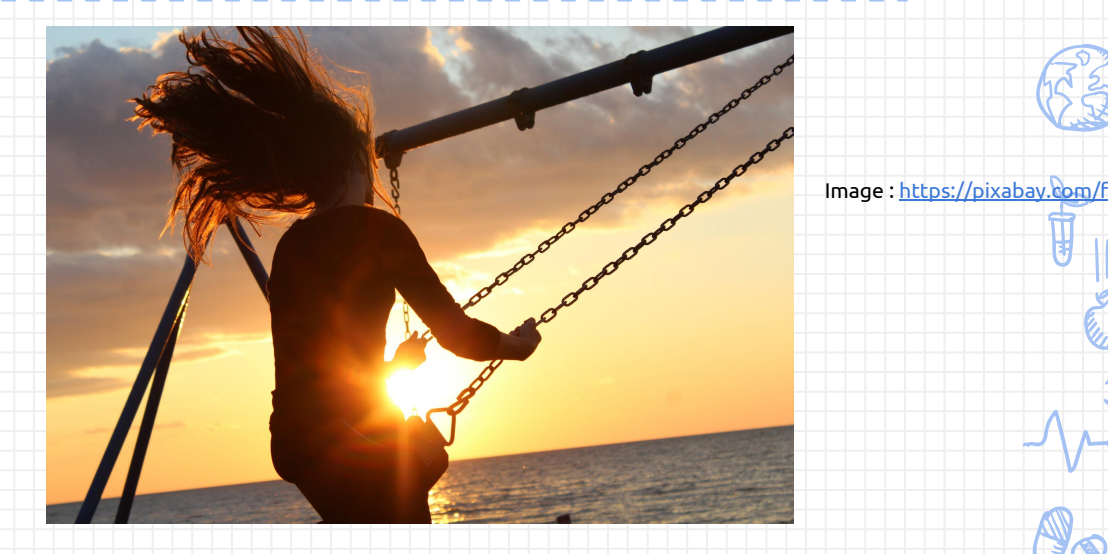

**En utilisant, la simulation PhET "[Laboratoire pendulaire"](https://phet.colorado.edu/sims/html/pendulum-lab/latest/pendulum-lab_fr.html), confrontez vos idées et changez-les si nécessaire! <http://recitmst.qc.ca/pendule>**

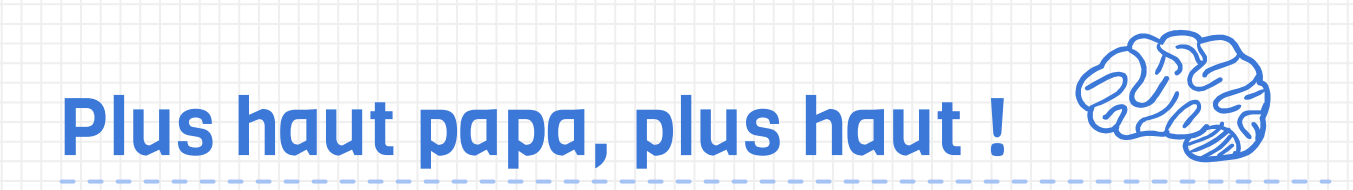

### **Retour sur l'activité**

### Plus haut papa, plus haut !

#### **Comparons avec la théorie**

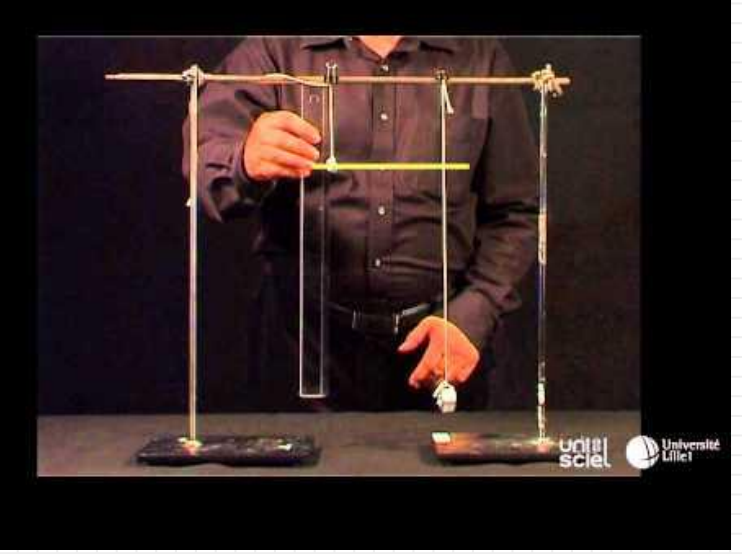

Vidéo : <https://www.youtube.com/>

8

Autre [vidéo](https://youtu.be/TiCk1veJ1tM) fort intéressante de Walter Lewin faisant une démonstration

La période d'oscillation d'un pendule simple est donnée par la formule suivante:

$$
T=2\pi\sqrt{\frac{l}{g}}
$$

l : longueur du fil (m) g : accélération gravitationnelle (m/s<sup>2</sup>)

La période ne dépend donc pas de la masse accrochée mais seulement de la longueur du fil.

Référence : http://phymain.unisciel.fr/periode-dun-pendule-simple

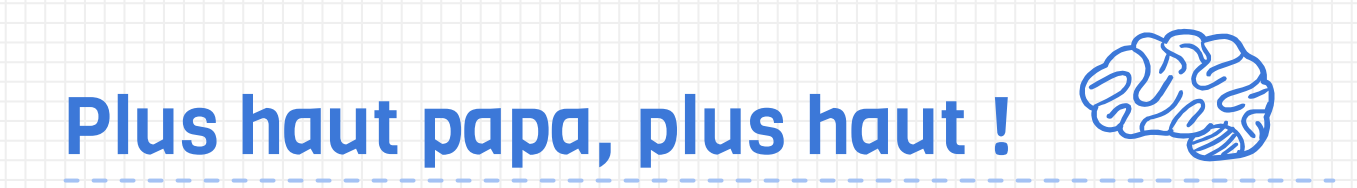

### **Retour sur les**

### **hypothèses de départ**

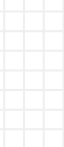

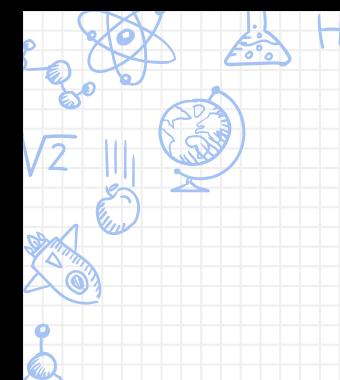

# Et le rôle du professeur

dans tout ça ?

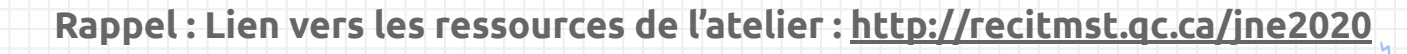

#### Étape 5

Comparer sa solution finale à ses hypothèses de départ Comparer sa solution finale à l'exemple de solution proposée par l'enseignant

#### Étape 4

Réaliser le test de validation de connaissances Améliorer ou optimiser la solution proposée

#### Étape 1 Analyser le problème ou le projet proposé

#### Étape 2

Émettre des hypothèses de départ pour résoudre le problème ou réaliser le projet posé

#### Étape 3

Exploiter les ressources proposées Résoudre le problème ou réaliser le projet proposé

#### Processus de déroulement d'une SAÉ suivant l'APP dans une formation à distance (Kamga, 2020)

**APP** 

### Comparons avec une deuxième approche

**Détermine la période d'oscillation d'un pendule d'une masse de 1,50 Kg ayant une corde de 1,00 m. Indique la période en seconde pendule.** 

- **1. Que feraient les élèves lors de l'activité?**
- **2. Quels seraient les apprentissages faits dans l'activités ?**
- **3. Que ferait l'enseignant ?**

# Utilisation possible des Simulations PhET en classe

### ✘ **Présentation et discussions en classe**

Support visuel, démonstration complémentaire, enseignement utilisant des démonstrations interactives et évaluation de concepts

### ✘ **Laboratoire**

■ Activité de groupe, exploration et découverte

### ✘ **Devoir ou travaux**

- Travail préalable introduction de nouveaux concepts
- Après un cours consolidation des apprentissages

## Développement de compétences numériques

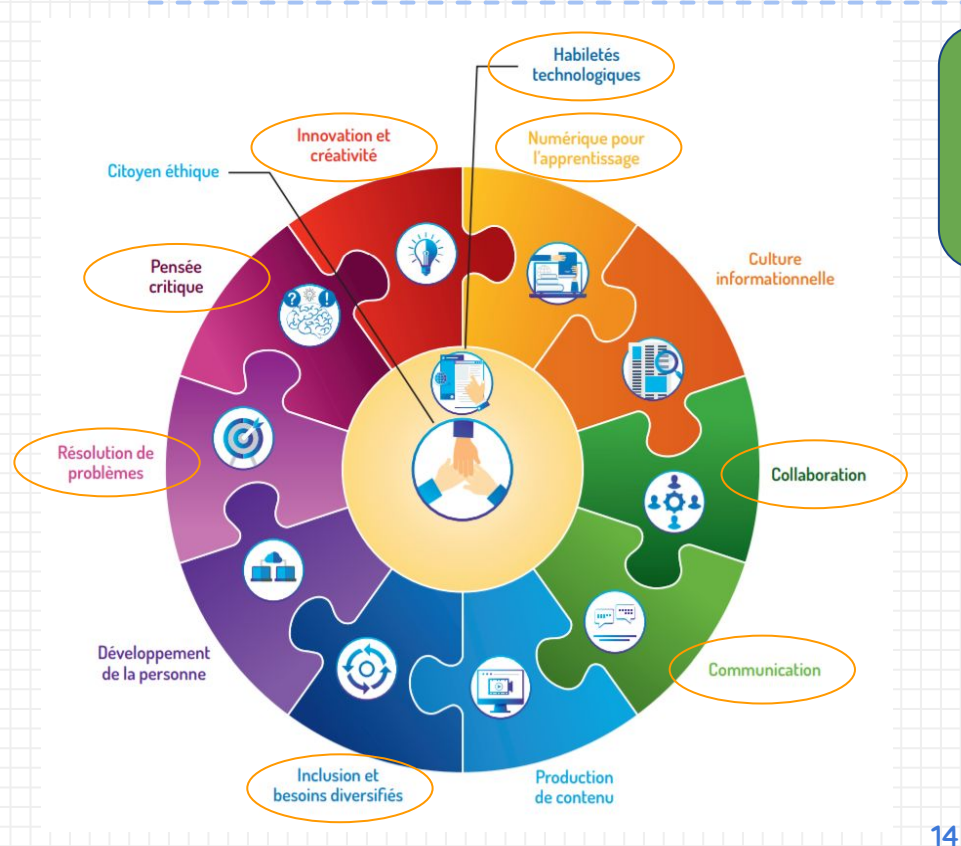

de référence [de la compétence](http://www.education.gouv.qc.ca/references/tx-solrtyperecherchepublicationtx-solrpublicationnouveaute/resultats-de-la-recherche/detail/article/cadre-de-reference-de-la-competence-numerique/?fbclid=IwAR02kujgADiHkBgtfqqTZLNz-eIPcYYDK7AN8Z1ZgOgdQuEJwUCmiDkqapg) <u>[numérique](http://www.education.gouv.qc.ca/references/tx-solrtyperecherchepublicationtx-solrpublicationnouveaute/resultats-de-la-recherche/detail/article/cadre-de-reference-de-la-competence-numerique/?fbclid=IwAR02kujgADiHkBgtfqqTZLNz-eIPcYYDK7AN8Z1ZgOgdQuEJwUCmiDkqapg)</u>

Source : MEES - Avril 2019

12 dimensions [version interactive](https://view.genial.ly/5d812659369a7d0fc95ca03b)

> [Continuum de](http://www.education.gouv.qc.ca/fileadmin/site_web/documents/ministere/continuum-cadre-reference-num.pdf) eloppement de [la compétence](http://www.education.gouv.qc.ca/fileadmin/site_web/documents/ministere/continuum-cadre-reference-num.pdf) [numérique](http://www.education.gouv.qc.ca/fileadmin/site_web/documents/ministere/continuum-cadre-reference-num.pdf)

Source : MEES - Janvier 2020

# Comment PhET peut aider les élèves à APPRENDRE?

- ❏ Facile d'utilisation, l'élève se sent compétent;
- ❏ Permet de visualiser des concepts difficiles à concevoir et de les contextualiser dans des situations réelles;
- ❏ L'élève n'a pas peur de briser du matériel en faisant ses expériences (il est en sécurité);
- ❏ Permet de reproduire des manipulations lorsque le matériel n'est pas disponible;
- ❏ Rend les objectifs d'apprentissage explicites et significatifs pour les élèves;
- ❏ Offre la possibilité à l'enseignant d'utiliser une approche centrée sur l'élève et de donner la parole aux élèves.
- ❏ Offre la possibilité à l'enseignant de promouvoir l'engagement des élèves en sollicitant leurs idées, en leur demandant de les verbaliser et en leur offrant des occasions de pratiquer la conversation scientifique.

# Planification d'une activité faisant l'utilisation de PhET

- ❏ Bien définir l'intention pédagogique;
- ❏ Donner le minimum d'informations sur l'utilisation de la simulation;
- ❏ Créer des liens avec les connaissances antérieures et les idées préconçues des élèves;
- ❏ Encourager l'élève à donner du sens à l'apprentissage et à utiliser le raisonnement;
- ❏ Donnez un sens aux apprentissages en créant des liens avec des expériences du monde réel;
- ❏ Concevoir des activités collaboratives;
- ❏ Aider les élèves à construire leurs connaissances.

#### **Document très pertinent à consulter**

[Stratégies de facilitation pour des activités en classe basées sur](https://docs.google.com/document/d/1MBx0OnCAbeSQkSQsqH9fccNqoii2JJLKNiWLx_u6qDw/edit?usp=sharing)

[l'approche par problème utilisant des simulations PhET](https://docs.google.com/document/d/1MBx0OnCAbeSQkSQsqH9fccNqoii2JJLKNiWLx_u6qDw/edit?usp=sharing)

### Classroom

Partage facile et rapide d'une simulation HTML5 ou Flash avec vos élèves via Google Classroom.

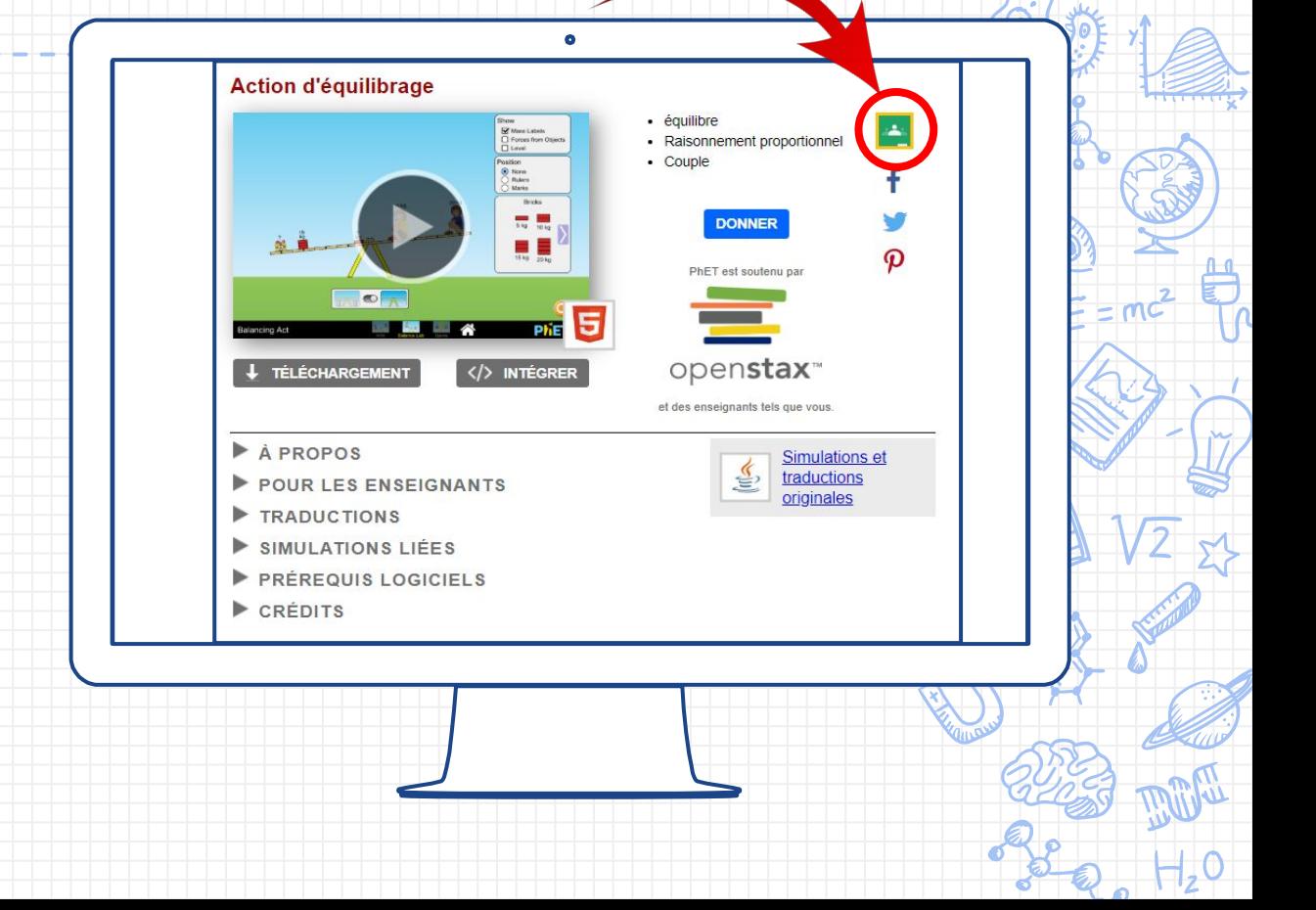

### Outils de recherche d'activités

Permet [les recherches](https://phet.colorado.edu/fr/teaching-resources/browse-activities) par:

- ✘ Simulations
- ✘ Types d'activités
- ✘ Sujets
- ✘ Niveaux
- ✘ Langues

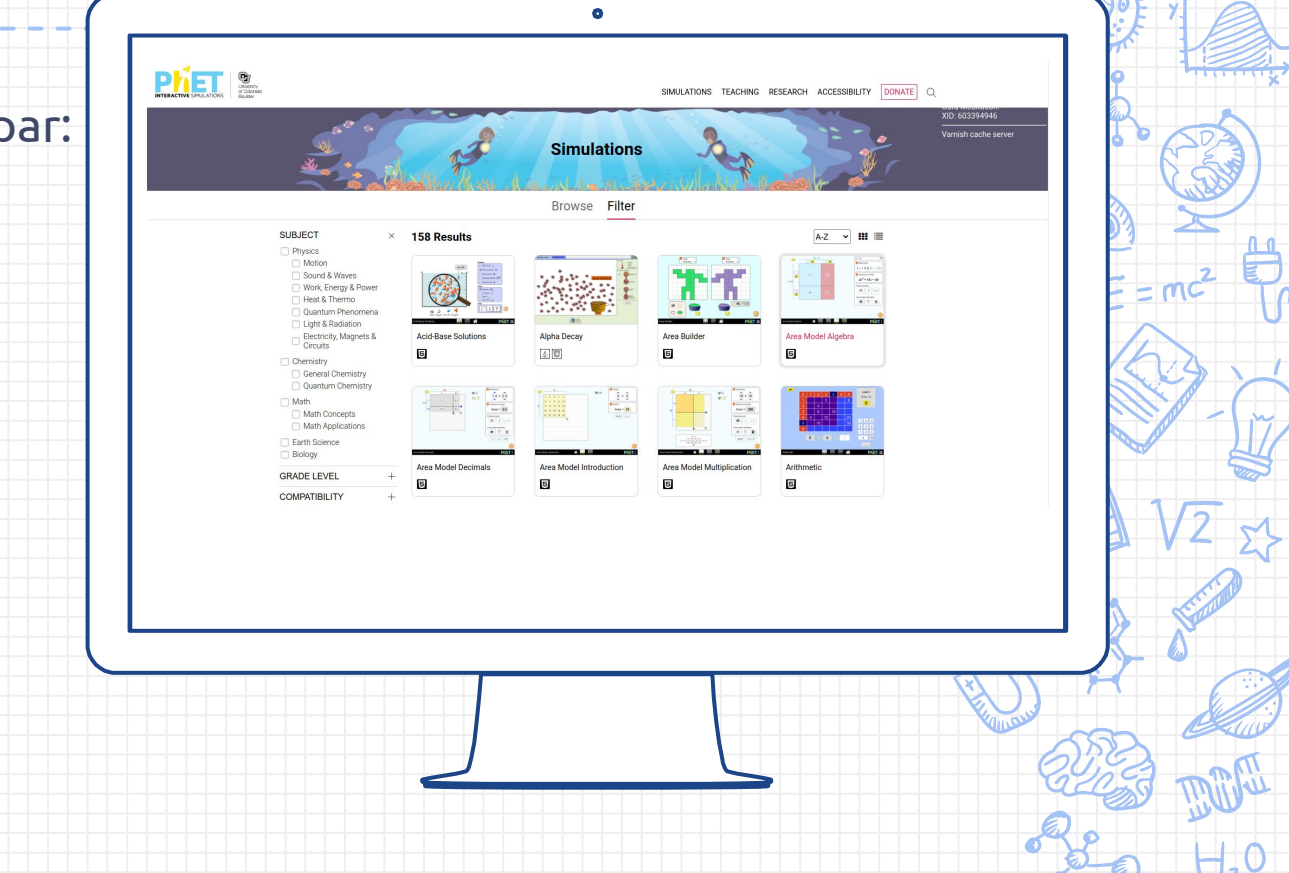

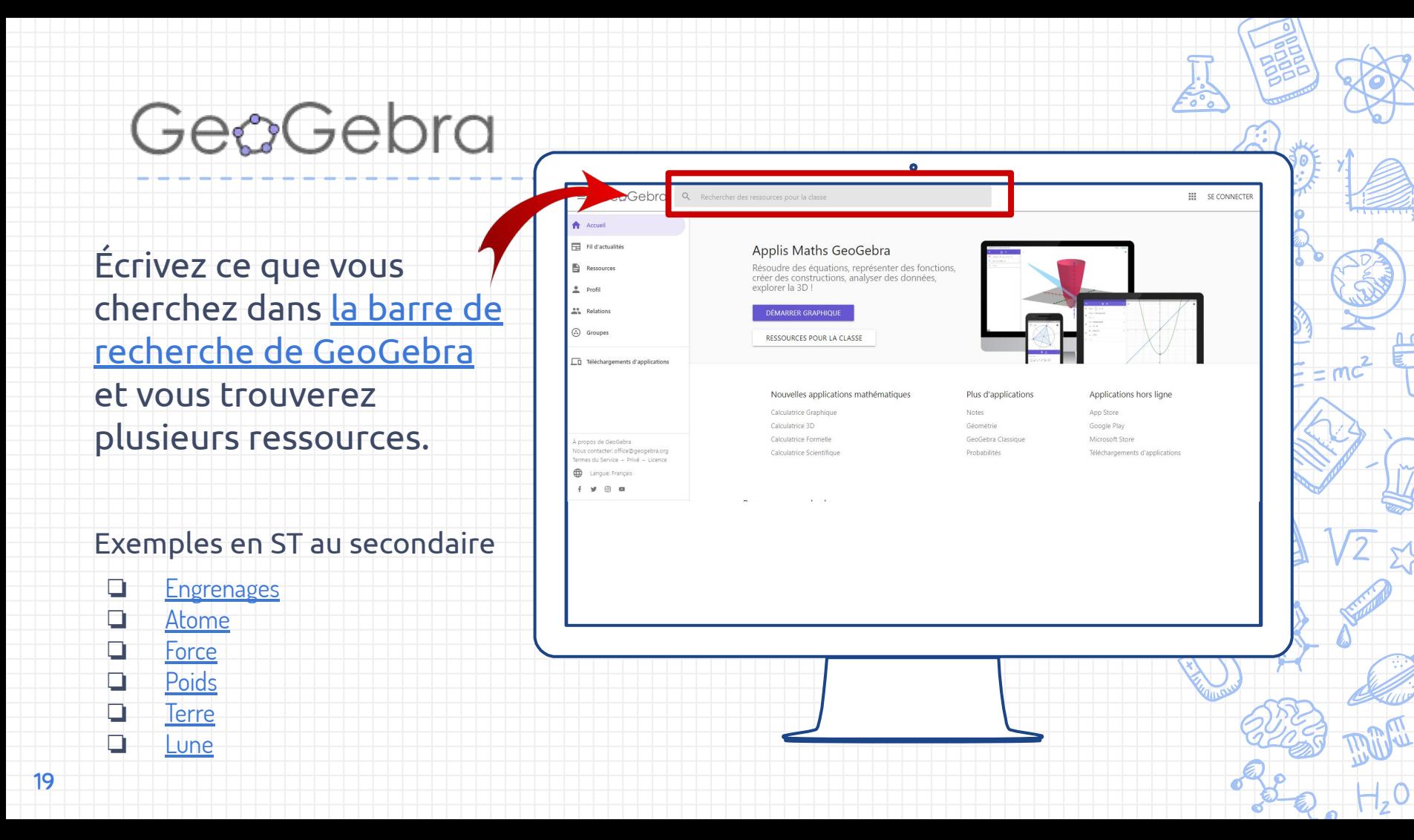

# Obtenez votre badge de participation

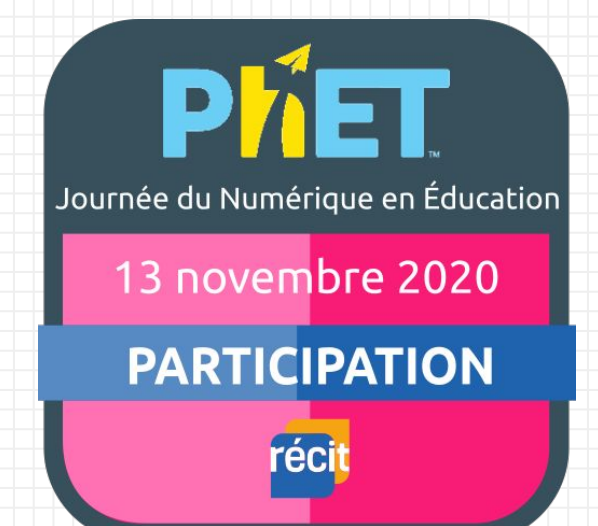

- 1. [Avoir un compte sur le](https://campus.recit.qc.ca/login/index.php) [Campus RÉCIT](https://campus.recit.qc.ca/login/index.php) ;
- 2. [S'inscrire à cette formation;](https://campus.recit.qc.ca/enrol/index.php?id=284)
- 3. [Demander votre badge de](https://campus.recit.qc.ca/mod/assign/view.php?id=8711) [participation](https://campus.recit.qc.ca/mod/assign/view.php?id=8711) à la suite de votre participation à l'atelier.

**Rappel : Lien vers les ressources de l'atelier :<http://recitmst.qc.ca/jne2020>**

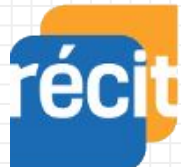

Service national DOMAINE DE LA MATHÉMATIQUE, DE LA SCIENCE ET TECHNOLOGIE

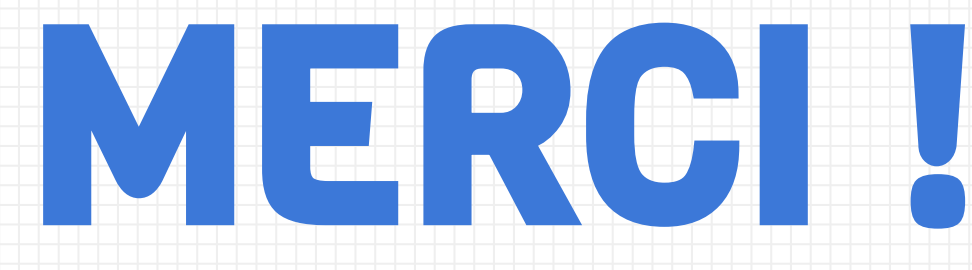

# Questions?

### [equipe@recitmst.qc.ca](mailto:equipe@recitmst.qc.ca)

- [Page Facebook](https://www.facebook.com/RECITMST2020/)
- **[Twitter](https://twitter.com/recitmst)**
- ❏ [Chaîne Youtube](https://www.youtube.com/channel/UC7IcadI_rZFwso9N81PYqFg)

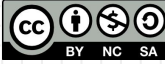

Ces formations du RÉCIT sont mises à disposition, sauf exception, selon les termes de la licence <u>[Licence Creative](http://creativecommons.org/licenses/by-nc-sa/4.0/)</u><br>[Commons Attribution - Pas d'Utilisation Commerciale - Partage dans les Mêmes Conditions 4.0 International](http://creativecommons.org/licenses/by-nc-sa/4.0/).